Комитет образования и науки Курской области Областное бюджетное профессиональное образовательное учреждение «Курский электромеханический техникум»

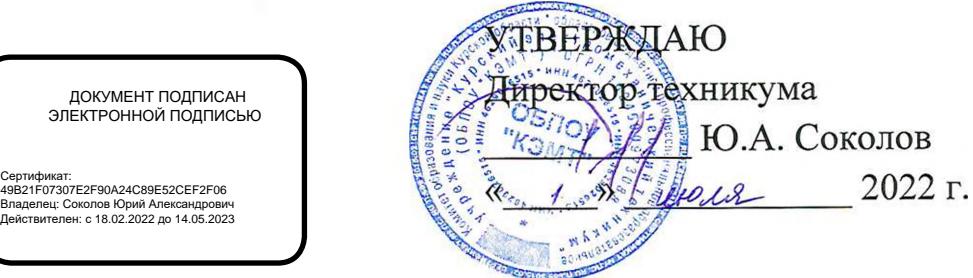

## **РАБОЧАЯ ПРОГРАММА УЧЕБНОЙ ДИСЦИПЛИНЫ ЕН.02 ИНФОРМАЦИОННЫЕ ТЕХНОЛОГИИ В ПРОФЕССИОНАЛЬНОЙ ДЕЯТЕЛЬНОСТИ**

для специальности

38.02.01 Экономика и бухгалтерский учет (по отраслям)

Форма обучения очная

Рабочая программа разработана в соответствии с Федеральным государственным образовательным стандартом среднего профессионального образования по специальности 38.02.01 Экономика и бухгалтерский учет (по отраслям), утвержденным приказом Министерства образования и науки Российской Федерации от 05.02.2018 г. №69.

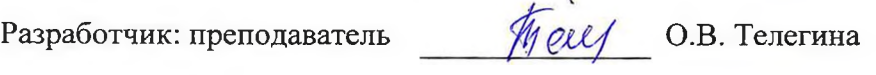

Рабочая программа рассмотрена и одобрена на заседании П(Ц)К преподавателей профессионального цикла по направлению подготовки 38.00.00 Экономика и управление, протокол № 11 от «  $\lambda$  » *иллие* 20  $\lambda$  dr.

Председатель П(Ц)К В.А. Афанасьева

Рабочая программа рассмотрена и одобрена на заседании методического совета, протокол №  $\sqrt{2}$  or « 29 » *шерия* 2022.

Председатель методического совета техникума

П.А. Стифеева

Согласовано: Заместитель директора

Заведующий отделением

Старший методист / методист....

Согласовано:

/ - *■ ;'/ < > > '* V.' . Главный бухгалтер;-/ ООО\_\_\_НПО «Композит» \_\_\_\_

Е.В. Ковтунова

П.А. Стифеева

С.Н. Алпатова

М.Ю. Шашкова

Рабочая программа пересмотрена, обсуждена и рекомендована к применению в образовательной деятельности: на основании учебного плана по специальности 38.02.01 Экономика и бухгалтерский учет (по отраслям), одобренного педагогическим советом техникума, протокол №  $\qquad \text{or } \kappa$  » 20 г., на заседании П(Ц)К, протокол  $N_2$  от « » 20 г.

Председатель П(Ц)К

**(подпись) (расшифровка подписи)**

Рабочая программа пересмотрена, обсуждена и рекомендована к применению в образовательной деятельности на основании учебного плана по специальности 38.02.01 Экономика и бухгалтерский учет (по отраслям), одобренного педагогическим советом техникума, протокол №  $\qquad \text{or } \kappa$  » 20 г., на заседании П(Ц)К, протокол  $\mathcal{N}_2$  or «  $\rightarrow$  20 r.

Председатель П(Ц)К

**(подпись) (расшифровка подписи)**

# **СОДЕРЖАНИЕ**

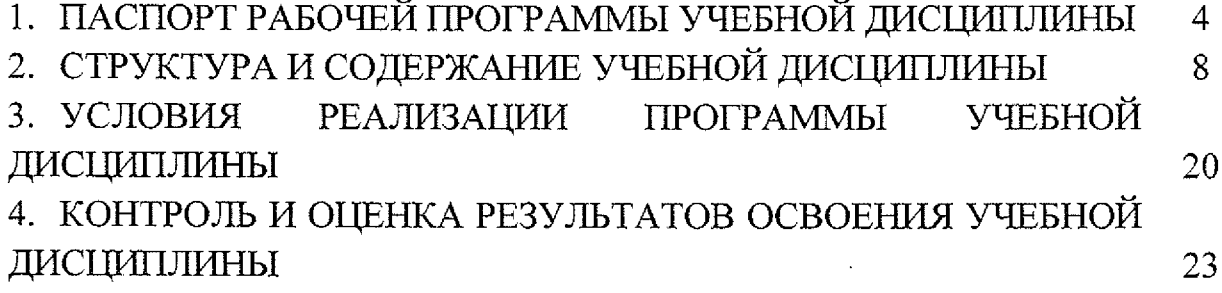

 $\sim$ 

 $\ddot{\phantom{0}}$ 

### **1. ПАСПОРТ РАБОЧЕЙ ПРОГРАММЫ УЧЕБНОЙ ДИСЦИПЛИНЫ**

### **1.1. Область применения программы**

Рабочая программа учебной дисциплины ЕН.02 Информационные технологии в профессиональной деятельности по специальности 38.02.01 Экономика и бухгалтерский учет (по отраслям) (очная форма обучения), входящей в состав укрупненной группы специальностей 38.00.00 Экономика и управление, разработана в соответствии с Федеральным государственным образовательным стандартом по специальности 38.02.01 Экономика и бухгалтерский учет (по отраслям), утверждённым приказом Министерства образования и науки РФ от 05.02.2018 г. № 69, а также на основе рекомендаций социального партнера ООО НПО «Композит».

**1.2. Место учебной дисциплины в структуре программы подготовки специалистов среднего звена:** дисциплина входит в математический и общий естественнонаучный учебный цикл.

### **1.3. Планируемые результаты освоения учебной дисциплины**

В рамках программы учебной дисциплины обучающимися осваиваются **знания:**

31 - основные методы и средства обработки, хранения, передачи и накопления информации;

32 - назначение, состав, основные характеристики организационной и компьютерной техники;

33 - основные компоненты компьютерных сетей, принципы пакетной передачи данных, организацию межсетевого взаимодействия;

34 - назначение и принципы использования системного и прикладного программного обеспечения;

35 - технологии поиска информации в сети Интернет;

36 - принципы защиты информации от несанкционированного доступа;

37 - правовые аспекты использования информационных технологий и программного обеспечения;

38 - основные понятия автоматизированной обработки информации;

39 - направления автоматизации бухгалтерской деятельности;

310 - назначение, принципы организации и эксплуатации бухгалтерских информационных систем;

311 - основные угрозы и методы обеспечения информационной безопасности;

**4**

#### **умения:**

У1 — использовать информационные ресурсы для поиска и хранения информации;

У2 - обрабатывать текстовую и табличную информацию;

УЗ - использовать деловую графику и мультимедиа-информацию;

У4 - создавать презентации;

У5 - применять антивирусные средства защиты информации;

У6 — читать (интерпретировать) интерфейс специализированного программного обеспечения, находить контекстную помощь, работать с документацией;

У7 - применять специализированное программное обеспечение для сбора, хранения и обработки бухгалтерской информации в соответствии с изучаемыми профессиональными модулями;

У 8 - применять методы и средства защиты бухгалтерской информации.

В результате освоения дисциплины у студентов будут формироваться следующие компетенции:

ПК 1.1. Обрабатывать первичные бухгалтерские документы;

ПК 1.2. Разрабатывать и согласовывать с руководством организации рабочий план счетов бухгалтерского учета организации;

ПК 1.3. Проводить учет денежных средств, оформлять денежные и кассовые документы;

ПК 1.4. Формировать бухгалтерские проводки по учету активов организации на основе рабочего плана счетов бухгалтерского учета;

ПК 2.1. Формировать бухгалтерские проводки по учету источников активов организации на основе рабочего плана счетов бухгалтерского учета;

ПК 2.2. Выполнять поручения руководства в составе комиссии по инвентаризации активов в местах их хранения;

ПК 2.3. Проводить подготовку к инвентаризации и проверку действительного соответствия фактических данных инвентаризации данным учета;

ПК 2.4. Отражать в бухгалтерских проводках зачет и списание недостачи ценностей (регулировать инвентаризационные разницы) по результатам инвентаризации;

ПК 2.5. Проводить процедуры инвентаризации финансовых обязательств организации;

ПК 2.6. Осуществлять сбор информации о деятельности объекта внутреннего контроля по выполнению требований правовой и нормативной базы и внутренних регламентов;

ПК 2.7. Выполнять контрольные процедуры и их документирование, готовить и оформлять завершающие материалы по результатам внутреннего контроля;

ПК 3.1. Формировать бухгалтерские проводки по начислению и перечислению налогов и сборов в бюджеты различных уровней;

ПК 3.2. Оформлять платежные документы для перечисления налогов и сборов в бюджет, контролировать их прохождение по расчетно-кассовым банковским операциям;

ПК 3.3. Формировать бухгалтерские проводки по начислению и перечислению страховых взносов во внебюджетные фонды и налоговые органы;

ПК 3.4. Оформлять платежные документы на перечисление страховых взносов во внебюджетные фонды и налоговые органы, контролировать их прохождение по расчетно-кассовым банковским операциям;

ПК 4.1. Отражать нарастающим итогом на счетах бухгалтерского учета имущественное и финансовое положение организации, определять результаты хозяйственной деятельности за отчетный период;

ПК 4.2. Составлять формы бухгалтерской (финансовой) отчетности в установленные законодательством сроки;

ПК 4.3. Составлять (отчеты) и налоговые декларации по налогам и сборам в бюджет, учитывая отмененный единый социальный налог (ЕСН), отчеты по страховым взносам в государственные внебюджетные фонды, а также формы статистической отчетности в установленные законодательством сроки;

ПК 4.4. Проводить контроль и анализ информации об активах и финансовом положении организации, ее платежеспособности и доходности;

ПК 4.5. Принимать участие в составлении бизнес-плана;

ПК 4.6. Анализировать финансово-хозяйственную деятельность, осуществлять анализ информации, полученной в ходе проведения контрольных процедур, выявление и оценку рисков;

ПК 4.7. Проводить мониторинг устранения менеджментом выявленных нарушений, недостатков и рисков;

ОК 01. Выбирать способы решения задач профессиональной деятельности применительно к различным контекстам;

ОК 02. Осуществлять поиск, анализ и интерпретацию информации, необходимой для выполнения задач профессиональной деятельности;

ОК 03. Планировать и реализовывать собственное профессиональное и личностное развитие;

OK 04. Работать в коллективе и команде, эффективно взаимодействовать с коллегами, руководством, клиентами;

ОК 05. Осуществлять устную и письменную коммуникацию на государственном языке Российской Федерации с учетом особенностей социального и культурного контекста;

ОК 09. Использовать информационные технологии в профессиональной деятельности;

ОК 10. Пользоваться профессиональной документацией на государственном и иностранном языках;

OK 11. Использовать знания по финансовой грамотности, планировать предпринимательскую деятельность в профессиональной сфере.

## **2. СТРУКТУРА И СОДЕРЖЕНИЕ УЧЕБНОЙ ДИСЦИПЛИНЫ 2.1,Объем учебной дисциплины и виды учебной работы:**

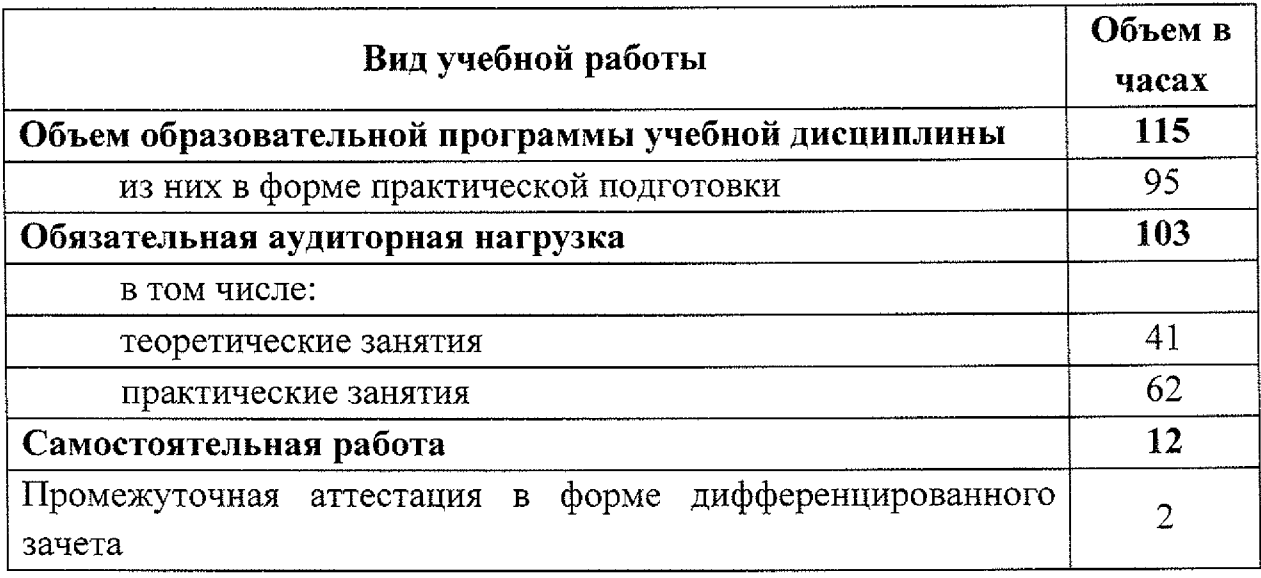

## **2.2. Тематический план и содержание учебной дисциплины**

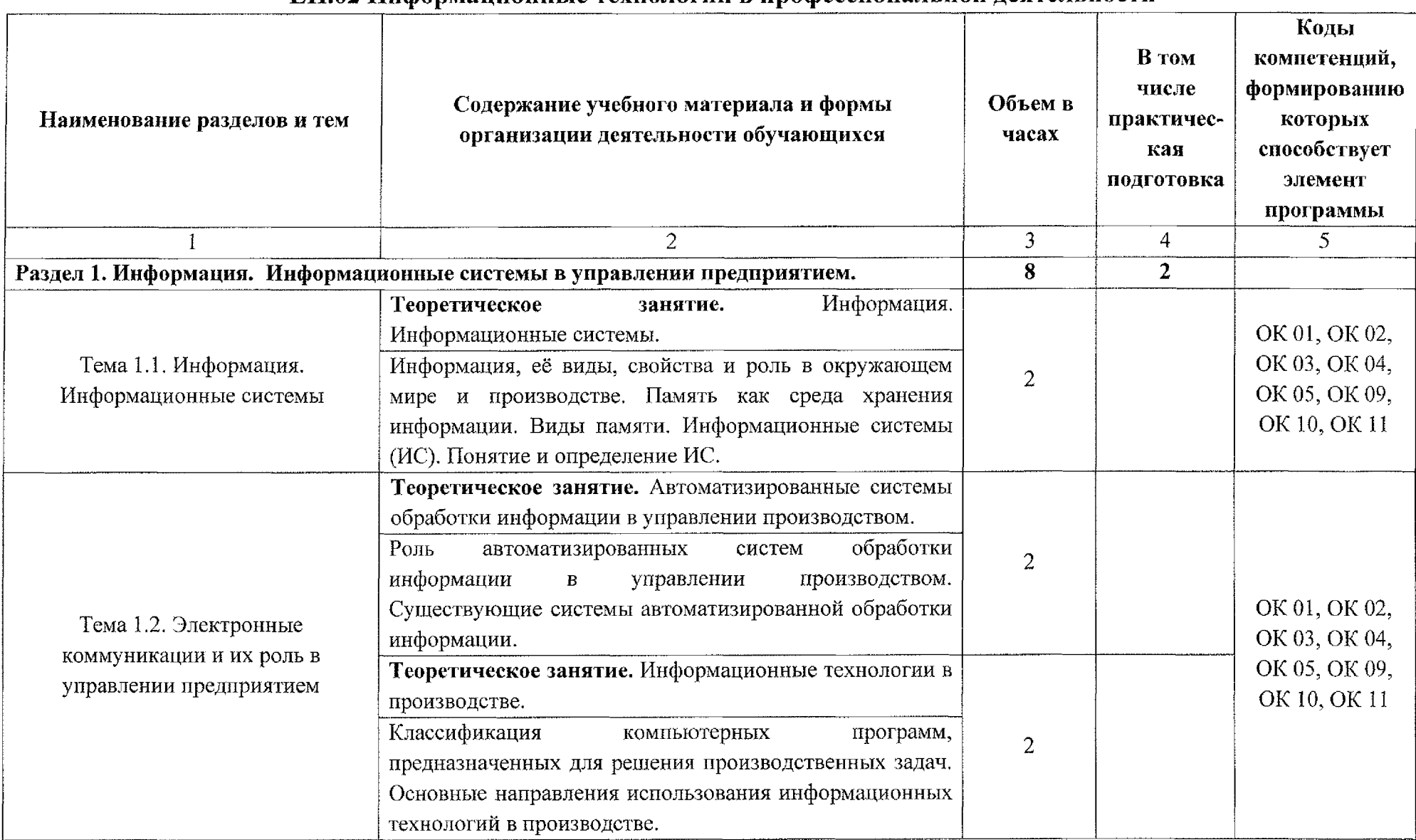

### <span id="page-8-0"></span>**ЕН.02 Информационные технологии в профессиональной деятельности**

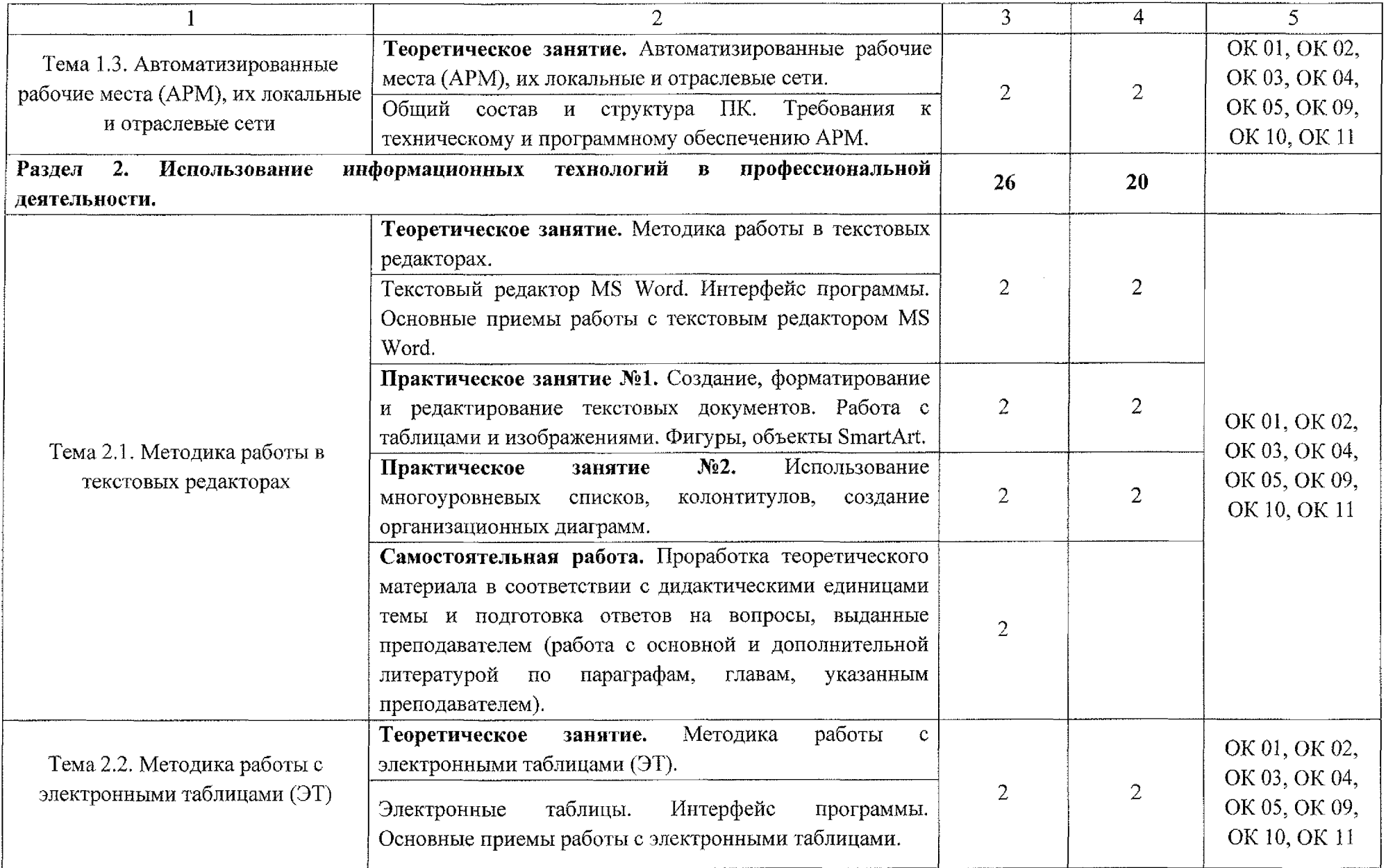

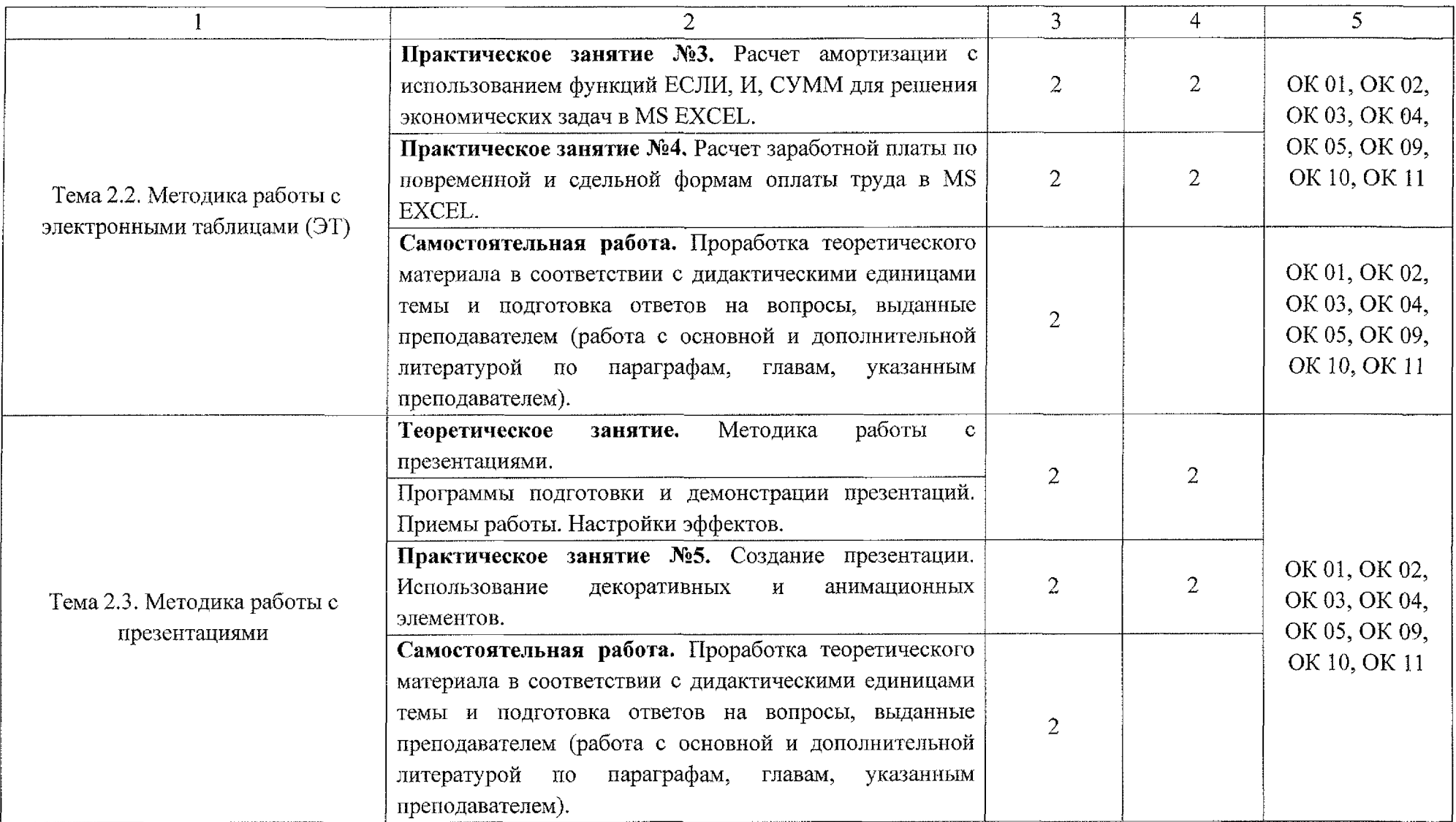

 $\sim$ 

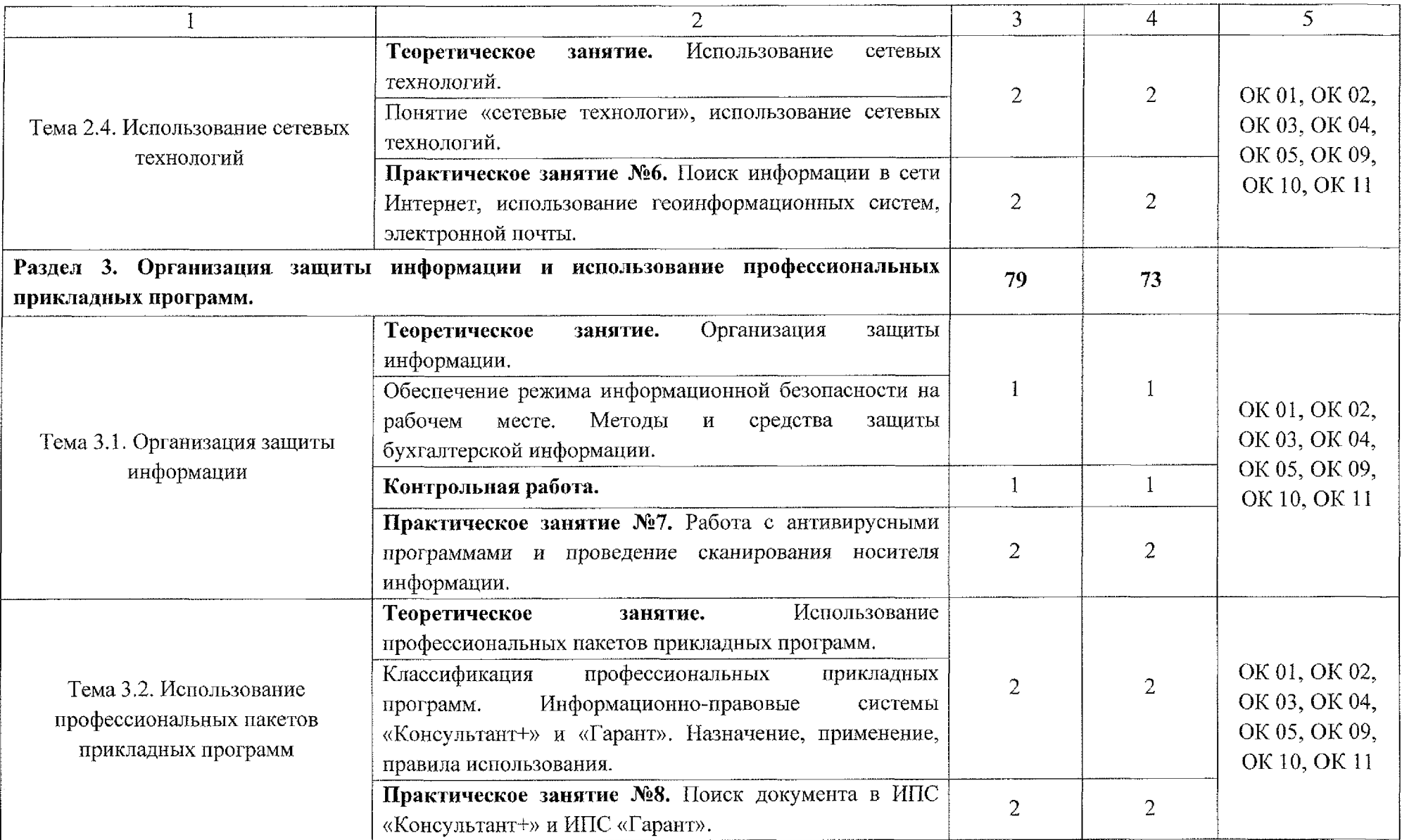

 $\Delta$ 

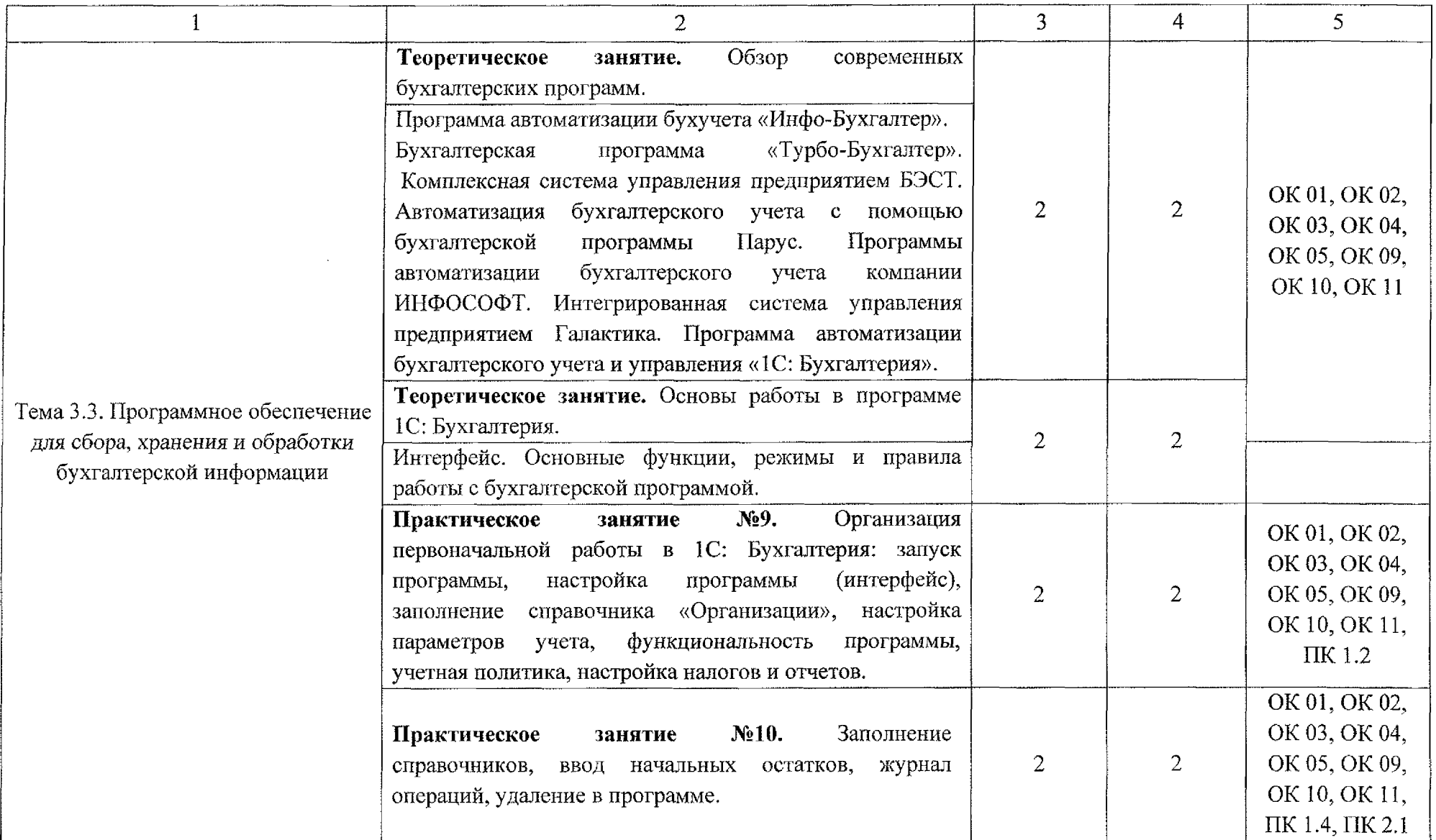

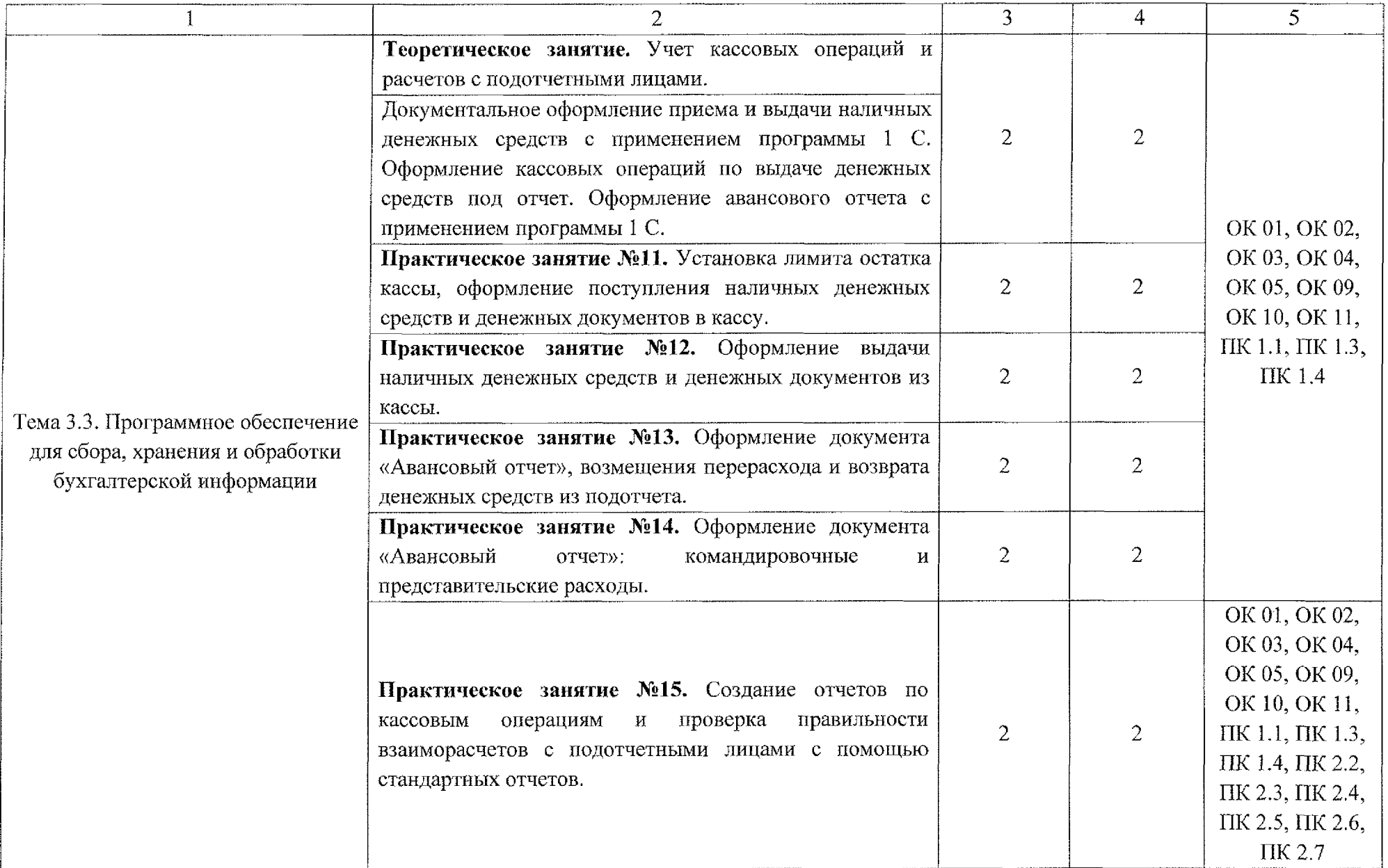

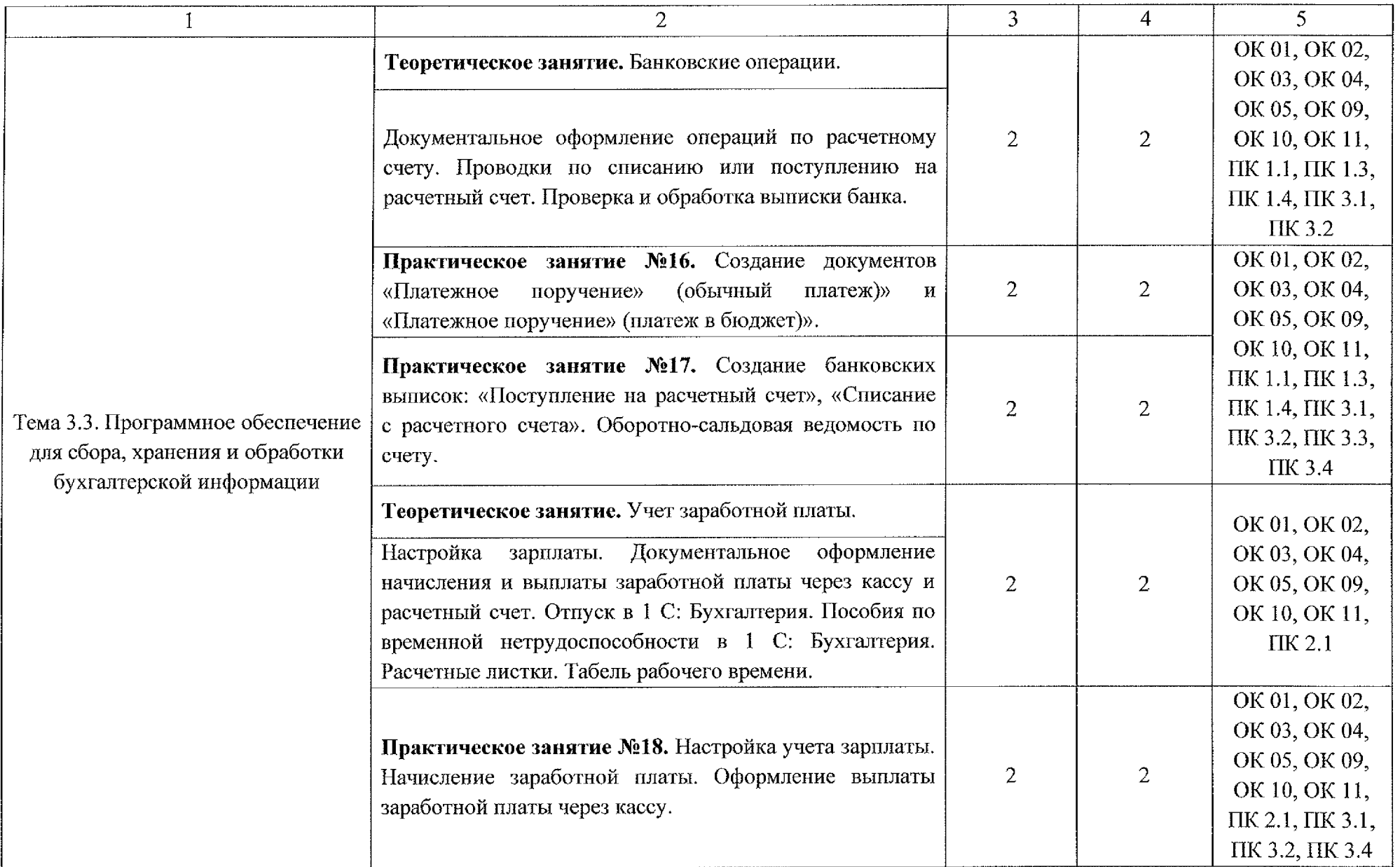

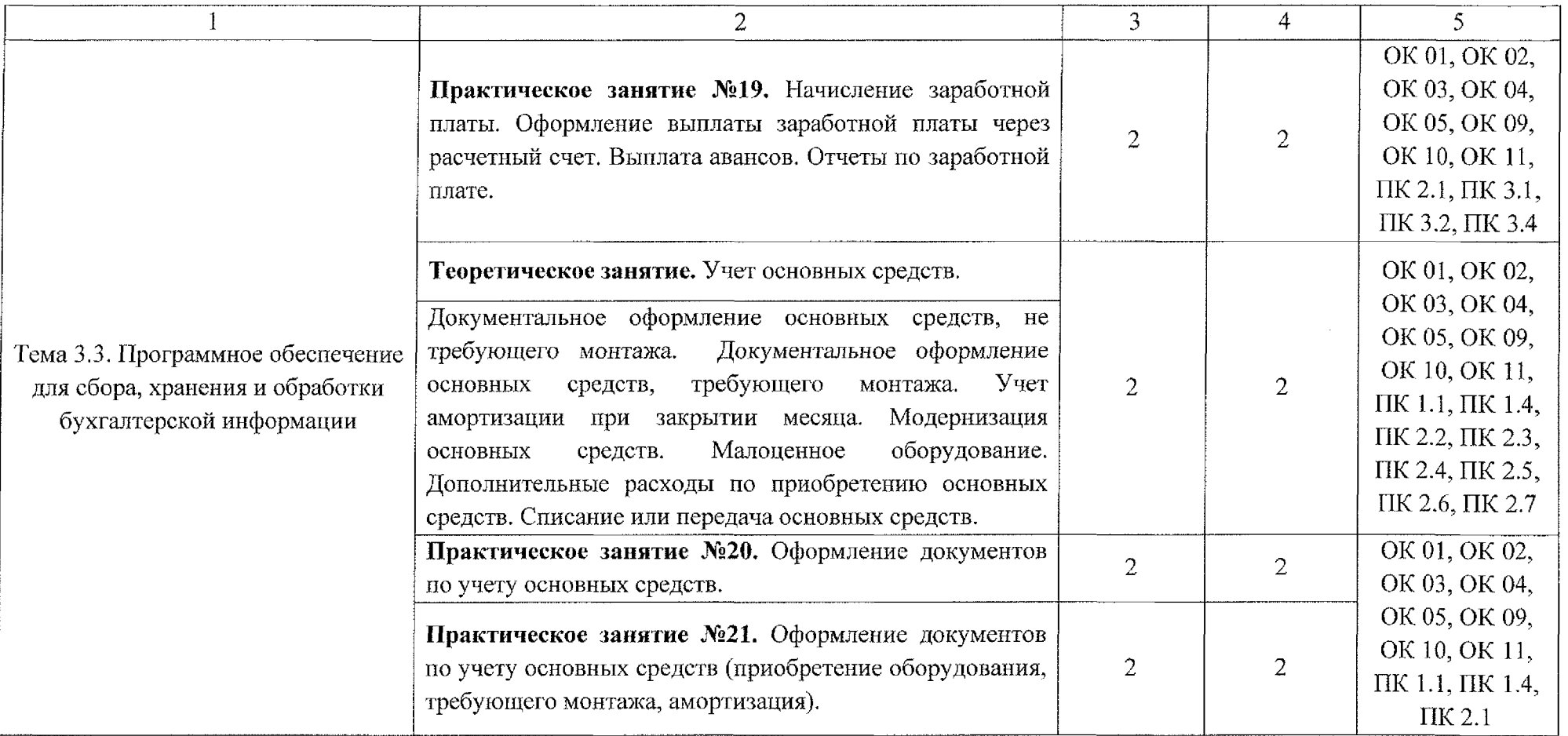

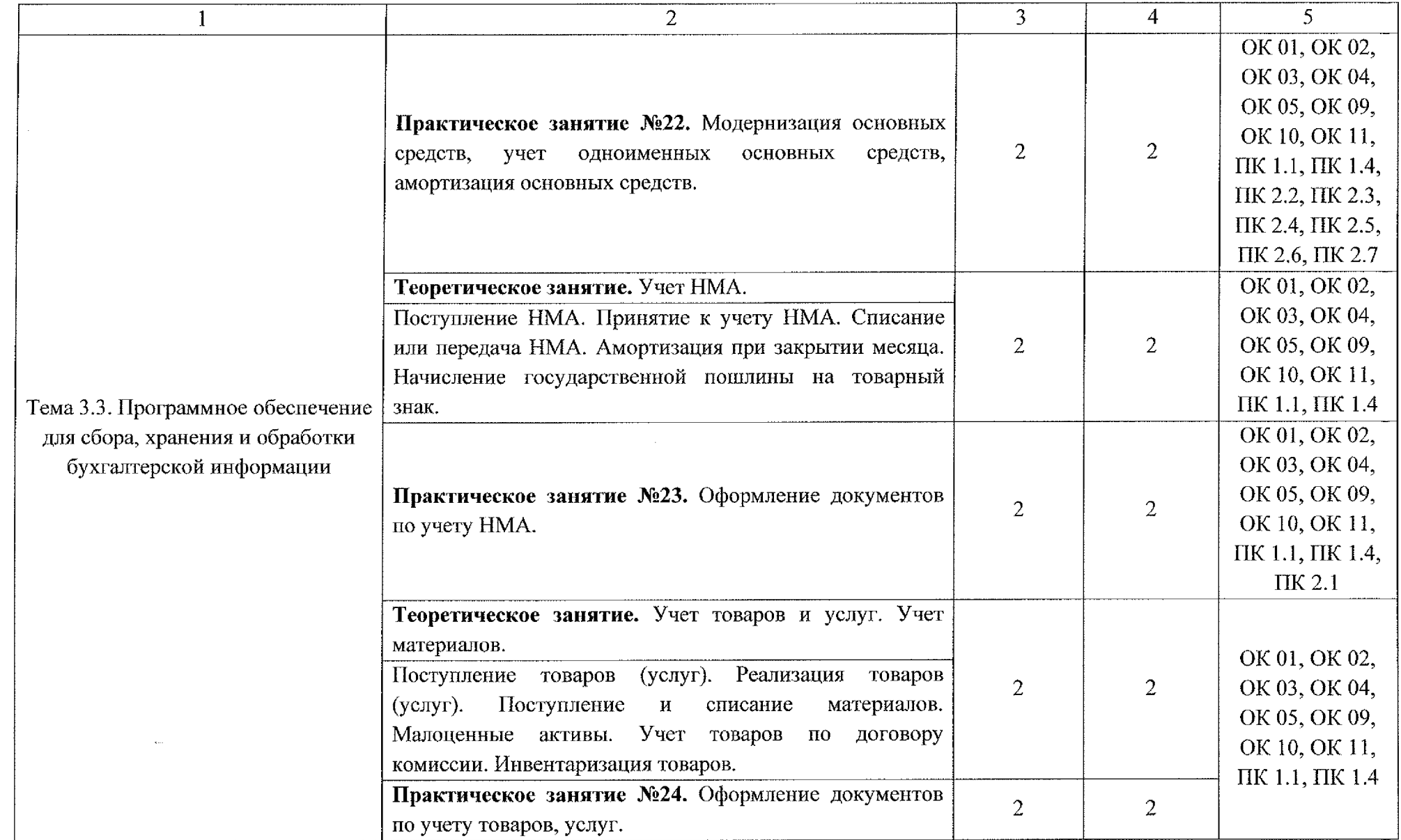

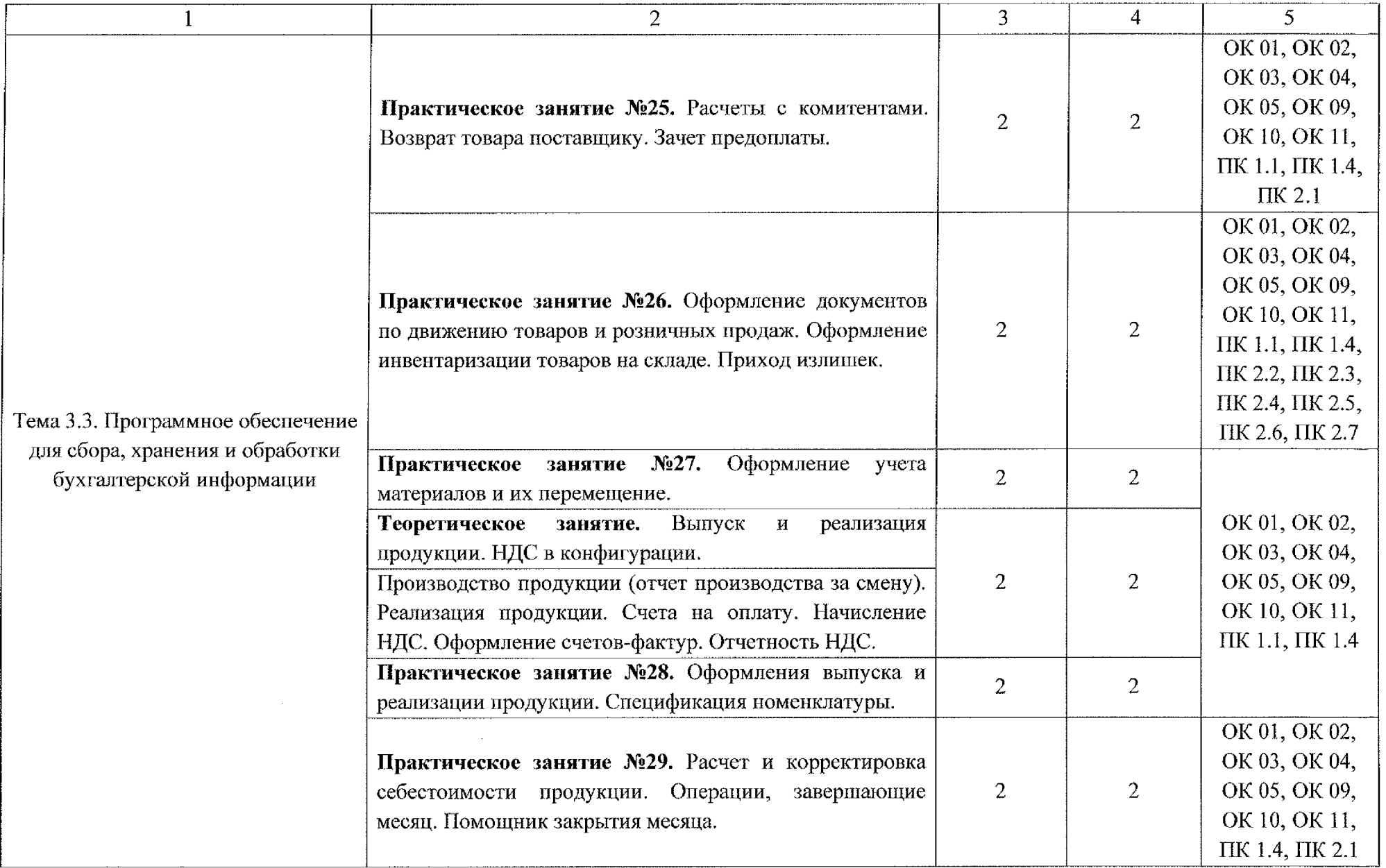

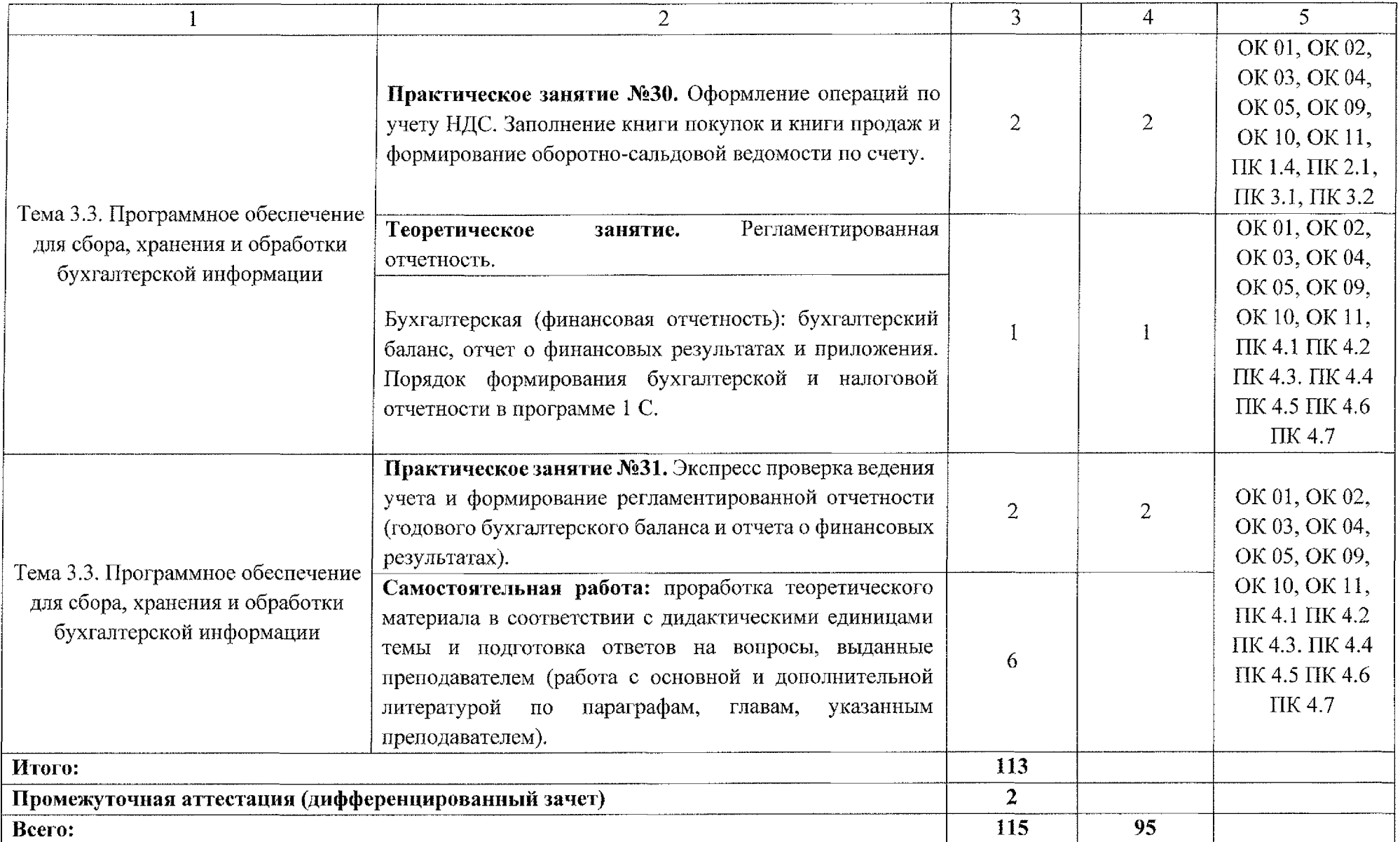

### **3. УСЛОВИЯ РЕАЛИЗАЦИИ РАБОЧЕЙ ПРОГРАММЫ УЧЕБНОЙ ДИСЦИПЛИНЫ**

### **3.1. Материально-техническое обеспечение**

Реализация программы учебной дисциплины ЕН.02 Информационные технологии в профессиональной деятельности осуществляется в учебном кабинете №36 Лаборатория «Учебная бухгалтерия».

Оборудование учебного кабинета:

- посадочные места по количеству обучающихся;

- рабочее место преподавателя, оборудованное ПК;

- рабочие места студентов, оборудованные ПК;

- комплект нормативной документации;

- комплект учебно-методической документации по учебной дисциплине ЕН.02 Информационные технологии в профессиональной деятельности.

Технические средства обучения:

- персональный компьютер на базе процессоров intelCELERON ЕЗЗОО с ОС Windows ХР;

 $-$ монитор 15";

 $-$  проектор ACER X1161P;

- МФУ PANTUM M6500W.

#### **3.1.1. Действующая нормативно-техническая документация:**

- правила техники безопасности и производственной санитарии;

- инструкция по эксплуатации компьютерной техники.

#### **3.1.2 Программное обеспечение:**

 $-$  лицензионное программное обеспечение Microsoft Office 2019, Adobe Reader, 7-Zip и Zip с подключением к интернету;

- ПО «1С: Бухгалтерия 8.3»;

- СПС Консультант +.

### **3.2 Информационное обеспечение**

### **3.2.1 Основные источники**

1. Голубева, О.Л. 1C: Бухгалтерия: учебник для среднего профессионального образования / О.Л. Голубева. - Москва: Издательство Юрайт, 2022. – 158 с. – (Профессиональное образование). ISBN 978-5-9916-7063-0. - Текст: электронный // Образовательная платформа Юрайт [сайт]. - URL:<https://urait.ru/bcode/497196>

2. Нетесова, О.Ю. Информационные технологии в экономике: учебное пособие для среднего профессионального образования / О.Ю. Нетёсова.- 3-е изд., испр. и доп. - Москва: Издательство Юрайт, 2022. - с. - $($ Профессиональное образование). - ISBN 978-5-534-09107-6. - Текст: электронный // Образовательная платформа Юрайт [сайт]. -URL: <https://urait.ru/bcode/491753>

3. Информационные технологии в экономике и управлении в 2 ч. Часть 1: учебник для среднего профессионального образования / В.В. Трофимов [и др.]; под редакцией В.В. Трофимова. - 3-е изд., перераб. и доп. - Москва: Издательство Юрайт, 2022. - 269 с. [Электронный ресурс] - Режим доступа URL: <https://urait.ru/bcode/494765>

4. Информационные технологии в экономике и управлении в 2 ч. Часть 2: учебник для среднего профессионального образования / В.В. Трофимов [и др.]; под редакцией В.В. Трофимова. - 3-е изд., перераб. и доп. -Москва: Издательство Юрайт, 2022. - 245 с. - (Профессиональное образование). - ISBN 978-5-534-09139-7. - Текст: электронный // Образовательная платформа Юрайт [сайт]. -URL: <https://urait.ru/bcode/494766>

5. Гаврилов, М.В. Информатика и информационные технологии: учебник для среднего профессионального образования / М.В. Гаврилов, В.А. Климов. - 4-е изд., перераб. и доп. - Москва: Издательство Юрайт, 2022. - 383 с. – (Профессиональное образование). – ISBN 978-5-534-03051-8. – Текст: электронный // Образовательная платформа Юрайт [сайт]. - URL: <https://urait.ru/bcode/489603>

6. Экономическая информатика: учебник и практикум для среднего профессионального образования / Ю.Д. Романова [и др.]; под редакцией Ю.Д. Романовой. – Москва: Издательство Юрайт, 2022. – 495 с. (Профессиональное образование). - ISBN 978-5-534-13400-1. - Текст: электронный // Образовательная платформа Юрайт [сайт]. -URL: <https://urait.ru/bcode/497574>

### **3.2.2 Дополнительные источники**

1. Захаров, И.В. Бухгалтерский учет и анализ: учебник для среднего профессионального образования / И.В. Захаров, И.М. Дмитриева, О.Н. Тарасова; под редакцией И.М. Дмитриевой. - 2-е изд., испр. и доп. - Москва: Издательство Юрайт, 2023. - 416 с. - (Профессиональное образование). -ISBN 978-5-534-15822-9. - Текст: электронный // Образовательная платформа Юрайт [сайт]. - URL: <https://urait.ru/bcode/509826>

2. Нетесова, О.Ю. Информационные технологии в экономике: учебное пособие для среднего профессионального образования / О.Ю. Нетёсова. - 3-е изд., испр. и доп. - Москва: Издательство Юрайт, 2022. - 178 с. -(Профессиональное образование). - ISBN 978-5-534-09107-6. - Текст: электронный // Образовательная платформа Юрайт [сайт]. - URL: <https://urait.ru/bcode/491753>

3. Коршунов, М.К. Экономика и управление: применение информационных технологий: учебное пособие для среднего профессионального образования / М.К. Коршунов; под научной редакцией Э.П. Макарова. - 2-е изд. - Москва Издательство Юрайт, 2022. - 111 с. - (Профессиональное образование). - ISBN 978-5-534-07725-4. - Текст: электронный // Образовательная платформа Юрайт [сайт]. - URL: https ://urait.ru/bcode/492296

### **3.2.3 Интернет-ресурсы**

1. Сайт преподавателя Французовой Г.Н. [Электронный ресурс] URL: http: // prepod-shmu.ucoz.ru/load/lekcii/alo\_ehvm/30

2. Информационные технологии в профессиональной деятельности [Электронный ресурс] URL: itpd06.blogspot.com/

3. Сайт преподавателя Пашковой Н.В. [Электронный ресурс] URL: <https://multiurok.ru/index.php/pankova-n-v/files/spo-itpd/>

4. 1C. Информационно-технологическое сопровождение [Электронный ресурс] URL: <https://its.lc.ru/>

## <span id="page-22-0"></span>**4. КОНТРОЛЬ И ОЦЕНКА РЕЗУЛЬТАТОВ ОСВОЕНИЯ УЧЕБНОЙ ДИСЦИПЛИНЫ**

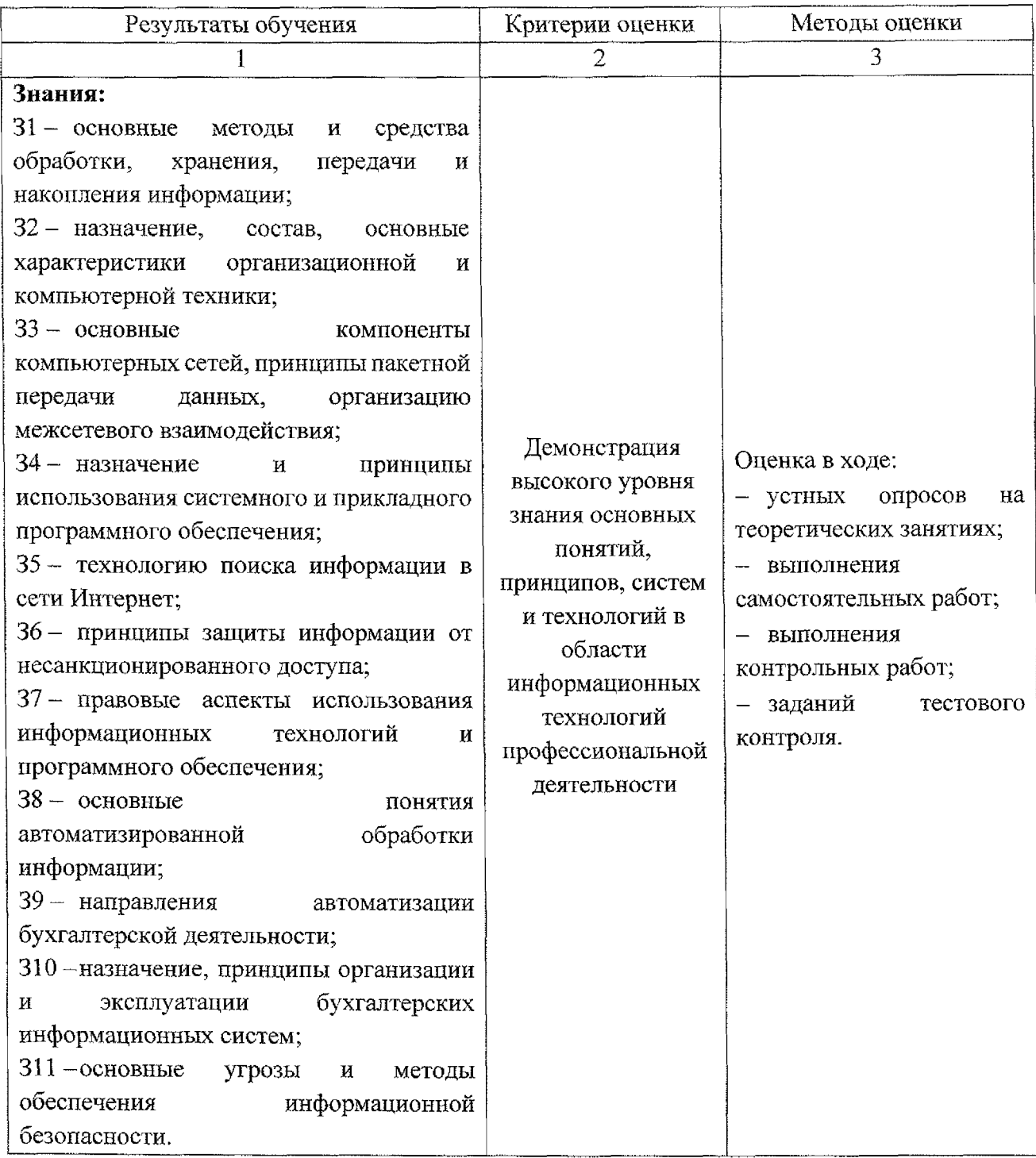

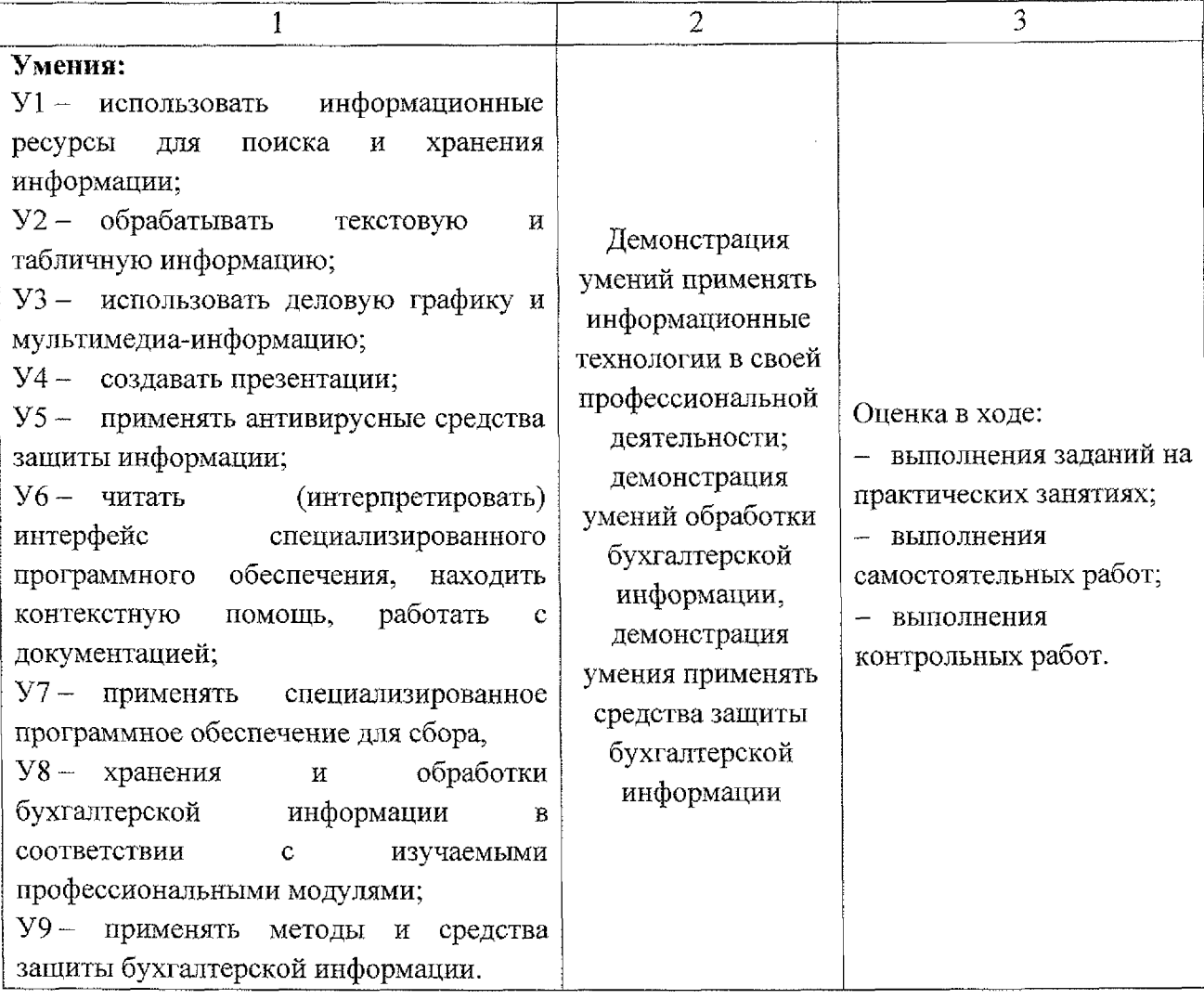